## **IRF Handbuch (Übersicht)**

Publiziert [irf@fhnw.ch](mailto:irf@fhnw.ch) allgemeine Anleitung Benutzerdokumentation

IRF Handbuch: Übersichtsseite über die verschiedenen Help-Artikel

**Das IRF wurde am 12.07.2023 auf eine neue Version upgegradet. Buchen Sie einen Upgrade-Kurs und erfahren Sie, was sich geändert hat.**

**Das IRF-Handbuch wird laufend erweitert. Kapitel ohne Links wurden nocht nicht erstellt. Einige Kapitel sind nur für FHNW-Angehörige zugänglich.**

**Bei Fragen zum IRF wenden Sie sich bitte an [irf@fhnw.ch](mailto:irf@fhnw.ch) oder an den für Ihre Hochschule zuständigen Power User.**

Grundlagen **IRF-Kurse** 

Funktionen des IRF **Prozesse** 

Login

Dokumentation der IRF-Entwicklung (Changelog)

[IRF-Reglement \(Policy\)](https://irf.fhnw.ch/irf-reglement/)

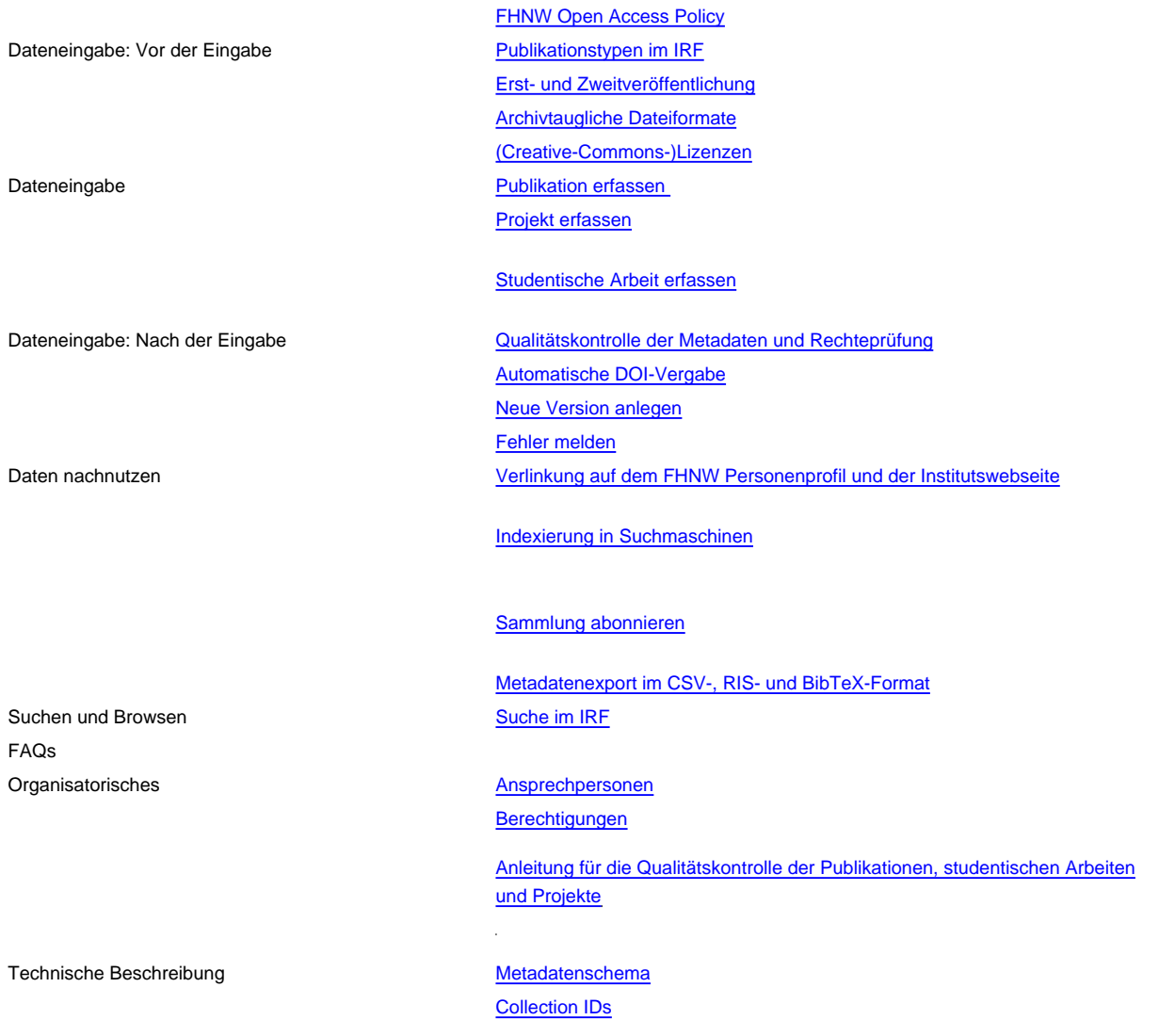

## **Anleitungen für Administrator:innen**

Diese Anleitungen richten sich nur an IRF-Administrator:innen.

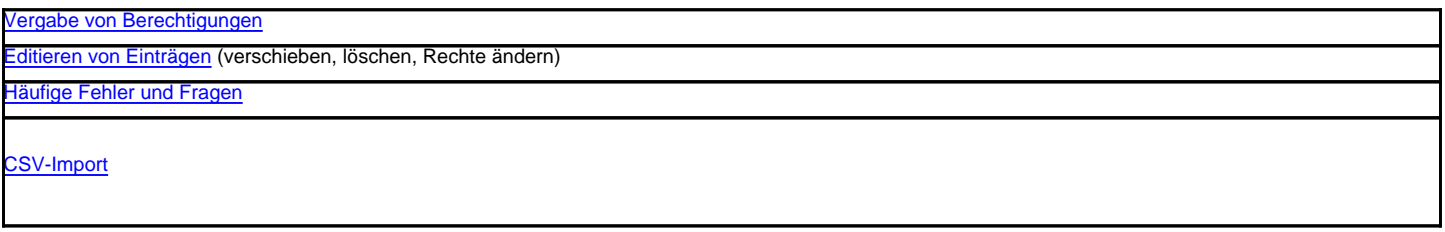

published: July 6, 2020, 5:48 p.m. Service: S0046 - IRF - Institutional Repository FHNW